# **Micron Range-Of-Visualization Behavior CIIS**

*Computer Integrated Surgery II, Spring, 2013 Preetham Chalasani Mentors : Dr. Russell Taylor, Marcin Balicki, Balzs Vagvolgyi*

#### **Problem**

- Micron is a fully handheld microsurgical tool, which provides the surgeon a method to more precisely control µ-level hand movements. However, when the micron tip goes out of its workspace, it stars moving erratically.
- Surgeon while operating cannot keep track of his hand movements to check if the tip is in its workspace.
- Workspace is not always of the same dimensions.

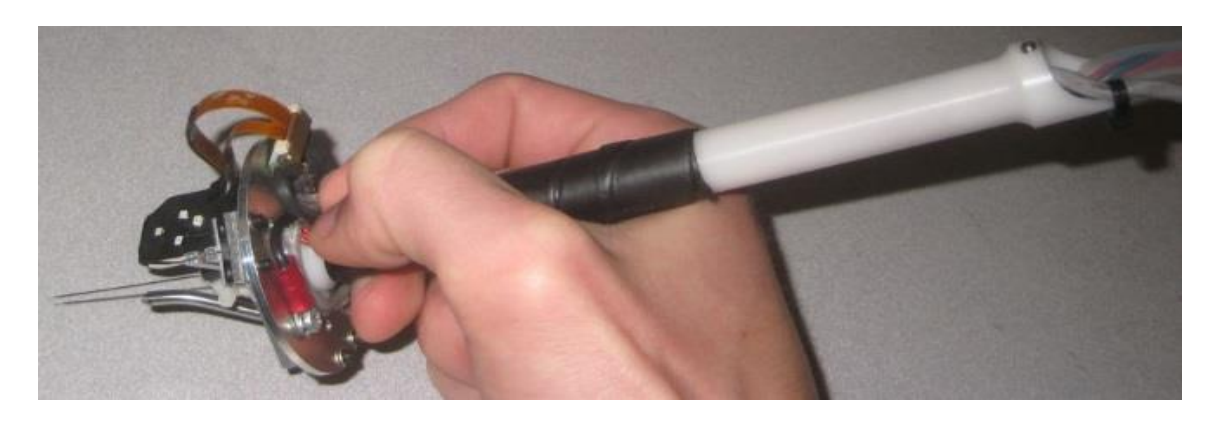

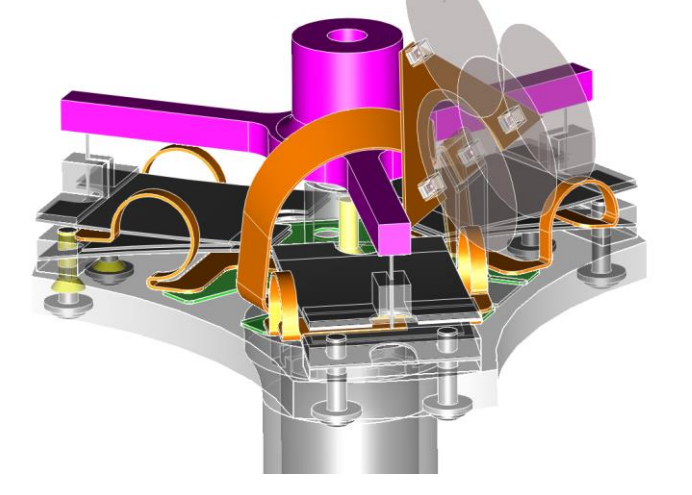

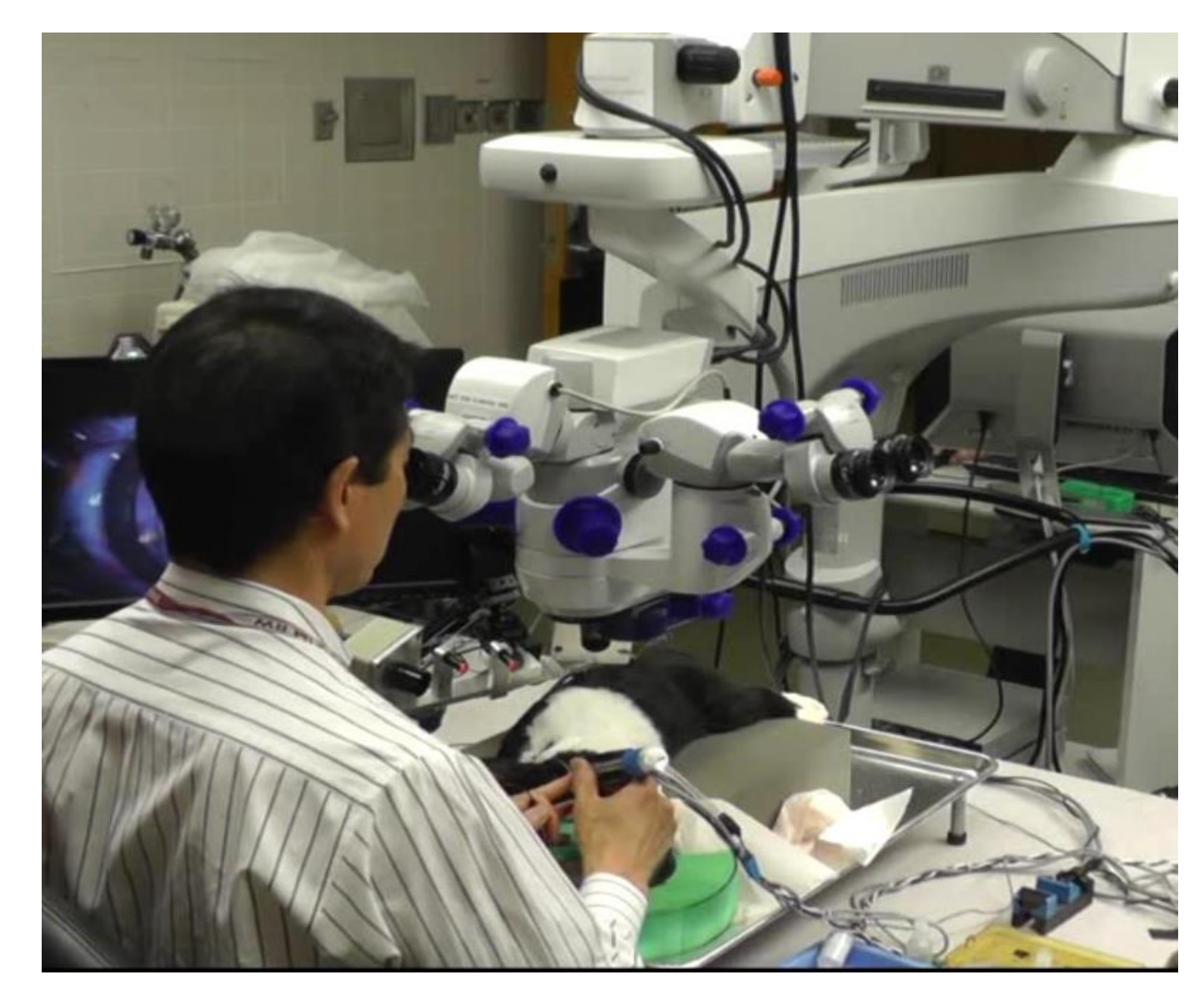

## **Acknowledgements**

- I would like to thank my mentors for their support throughout the project. Their input and guidance was immeasurable.
- I would specially like to thank Balazs for his valuable help and suggestions along the way.

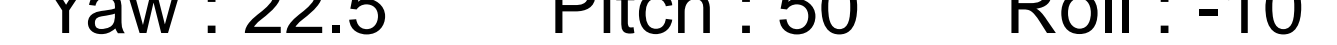

- Micron has a very limited range of motion, so during critical retinal microsurgeries, the application helps the surgeons to stay within the workspace.
- Since, micron is still in research phase, this application will help the user to track the location of the tip w.r.t home location.

#### **Solution**

- The application was tested during a bunny experiment on 29<sup>th</sup> march, 2013. The data on which the application was tested is :-
	- Workspace Cylinder
		- Height : 4mm Radius : 2mm
	- Scale : 1mm = 100px
	- ASAP Orientation

 $V_{\alpha\mu\nu}$  : 22.5  $\Gamma$  Pitch : 50 Roll : 40

- Display micron workspace Cube or Sphere
- Track the displacement of the micron tip from the home position, including depth.
- Interface to set the orientation of the ASAP (Yaw, Pitch and roll)

- Back up code to your personal repository
- Document your code at every moment
- Always keep upgrades and future work in mind

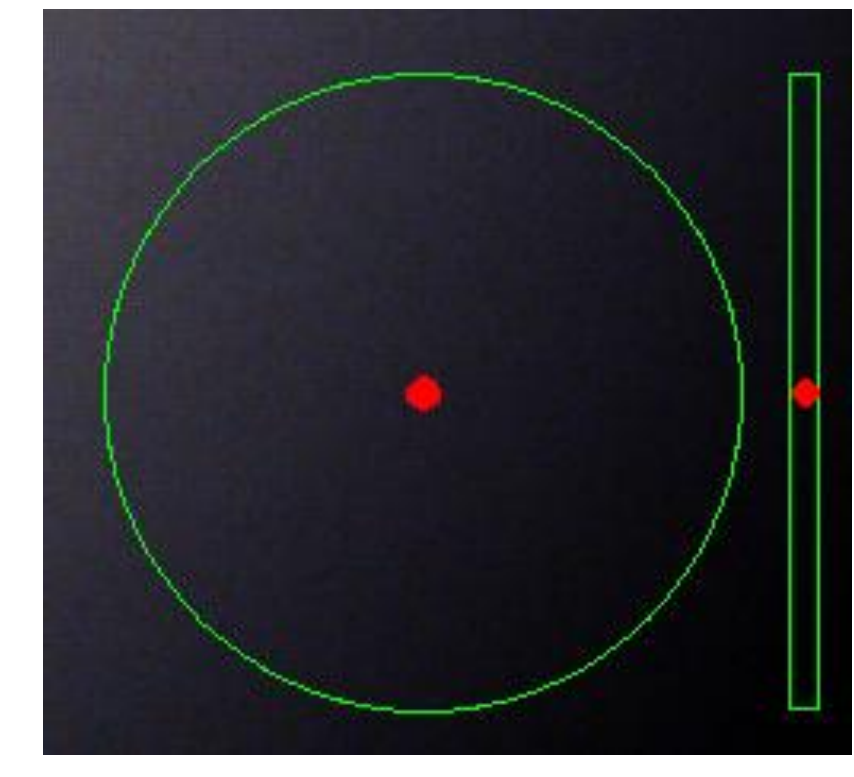

Fig. 2. Circle and depth overlay

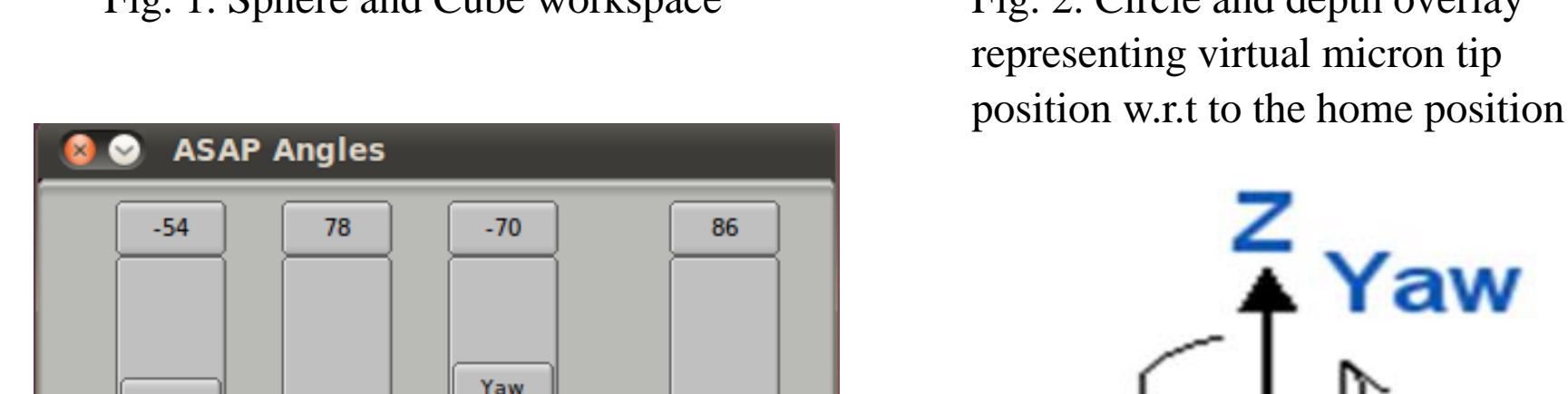

**Scale** 

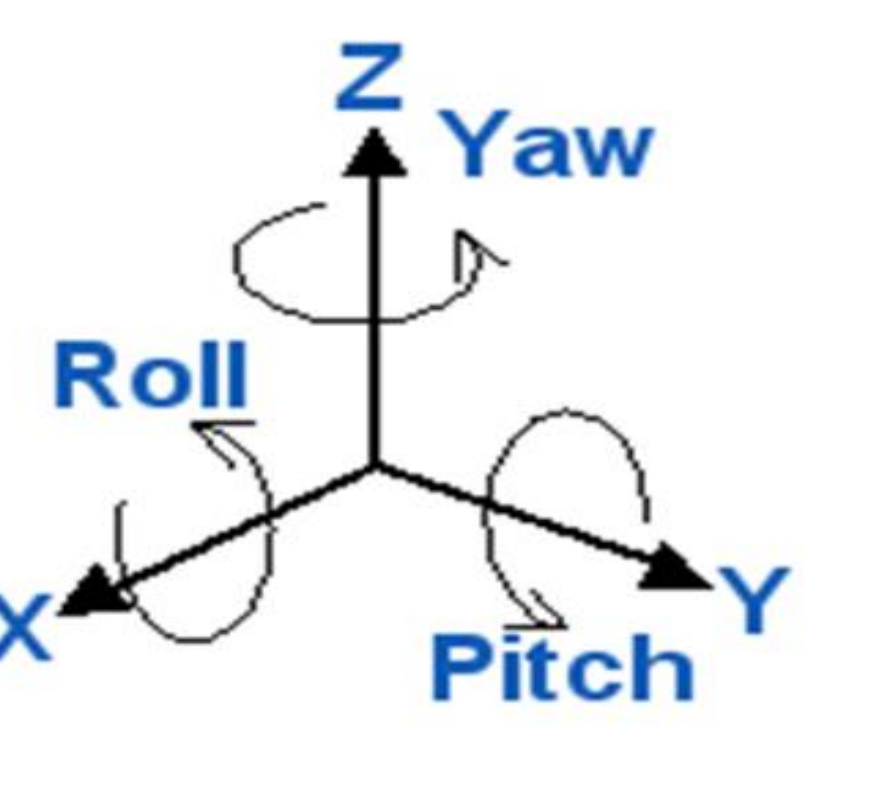

Fig. 3. ASAP orientation Interface Fig. 4. Three angles of rotation

 $-70$ 

Close

Pitch

 $78$ 

**SetPos** 

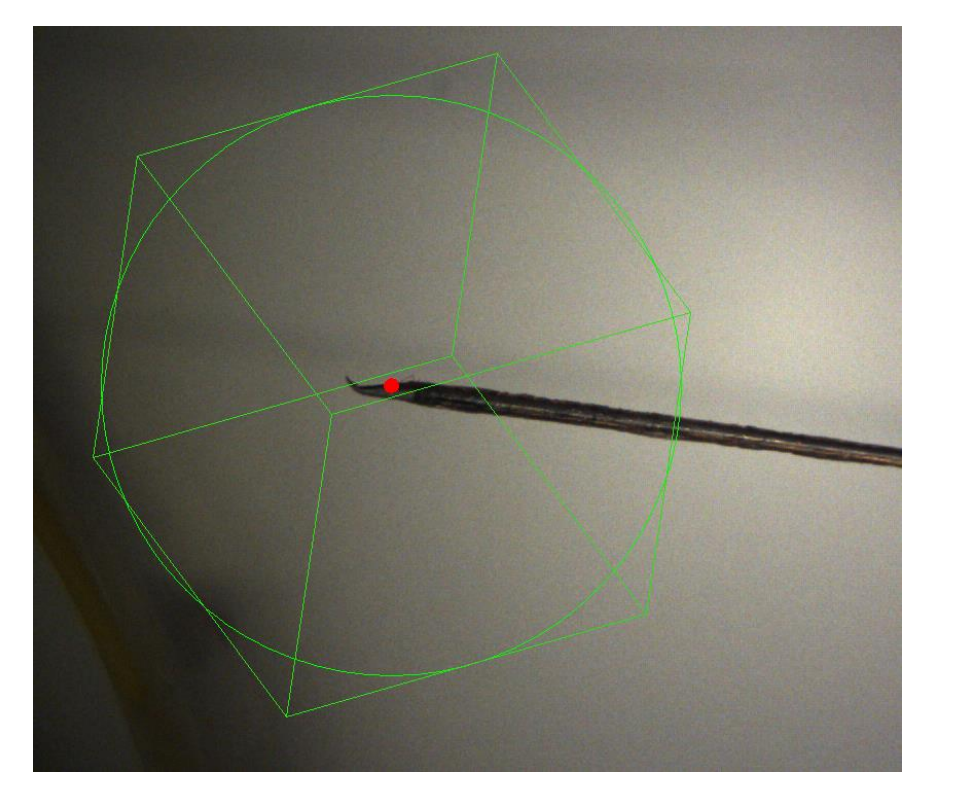

Fig. 1. Sphere and Cube workspace

Roll

 $-54$ 

#### **Significance**

- ASAP orientation can be retrieved, initially, from the gyro sensors. Later, the same ASAP interface can be used to control the ASAP.
- Workspace of the micron is a 2D isometric projection, which can be rendered as a 3D figure.

#### **Results**

### **Lessons Learned**

### **Method**

- Circle overlay drawn with the center of the circle as the home location and a red dot moves inside this circle, representing the tip position.
- The micron tip can be in one of the three regions, inside the circle Safe. Warning. Alert. Also, OpenAL libraries are used to play sounds according to the tip position.
- Cube display is a isometric projection of a 3D cube drawn around the micron home tip.

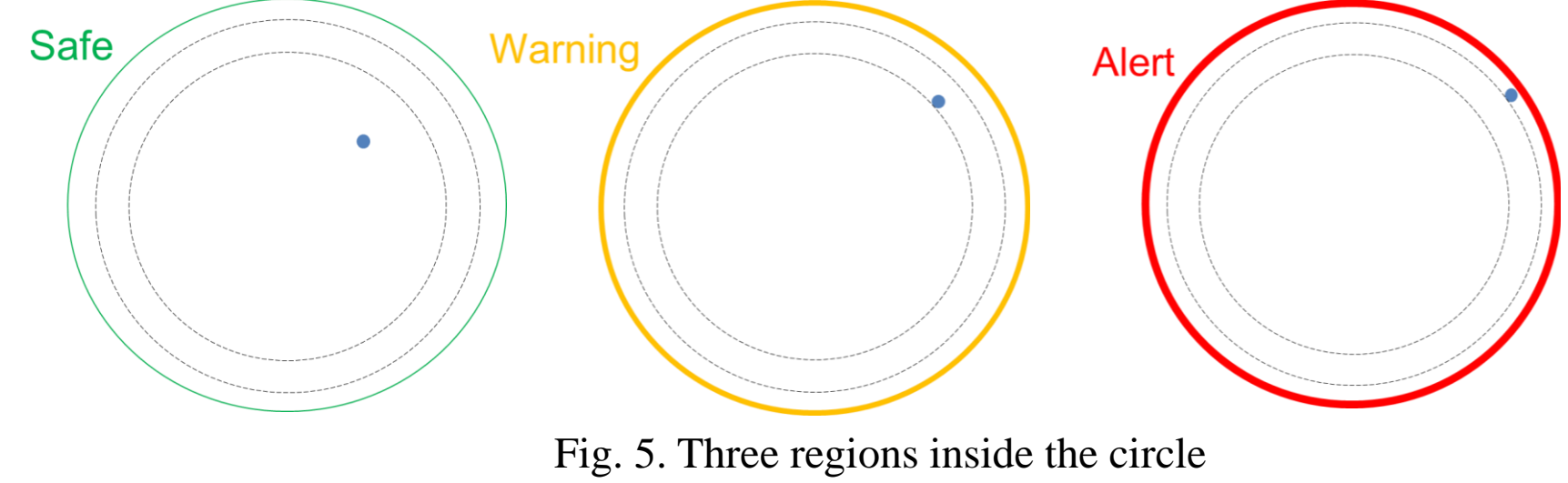

overlay, Safe, Warning, Alert

# **Future Work**